## <span id="page-0-1"></span>BeadDataPackR

October 5, 2010

<span id="page-0-0"></span>compressBeadData *Write raw bead level data to a compressed format.*

#### Description

Given raw bead level data, in the form of .txt and .locs file, this function combines the two producing a new file with the data stored in a compressed format.

#### Usage

```
compressBeadData(txtFile, locsGrn, locsRed = NULL, outputFile = NULL,
                path = NULL, nBytes = 8, base2 = TRUE, fullLocsIndex = FALSE,nrow = NULL, ncol = NULL, progressBar = TRUE)
```
#### Arguments

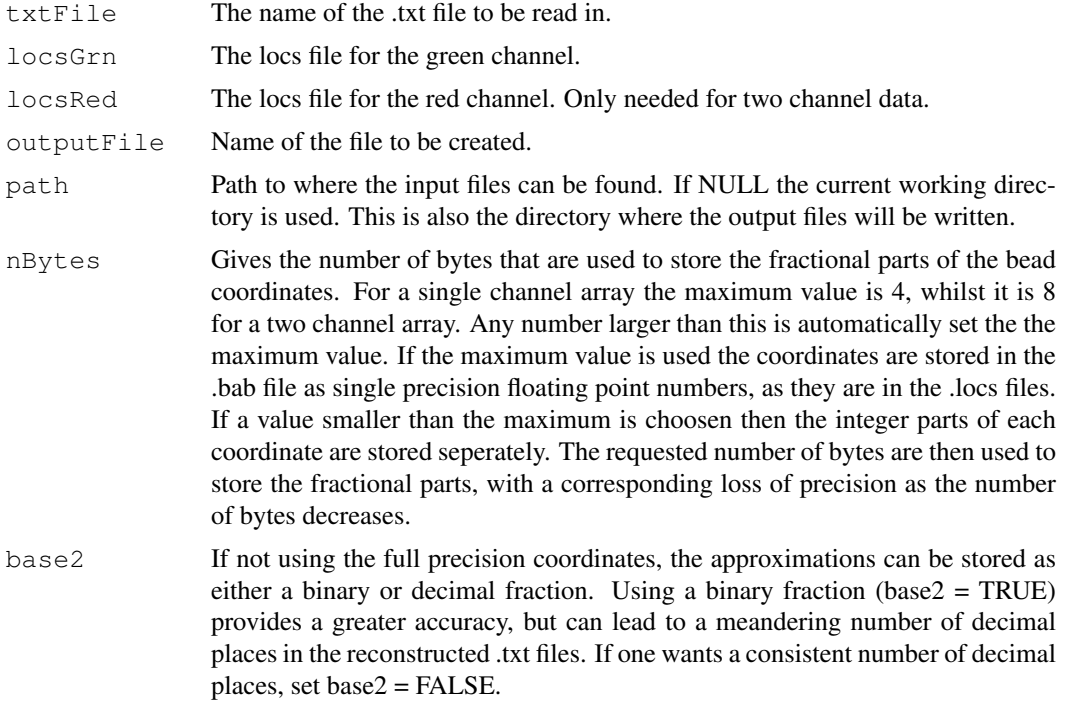

<span id="page-1-0"></span>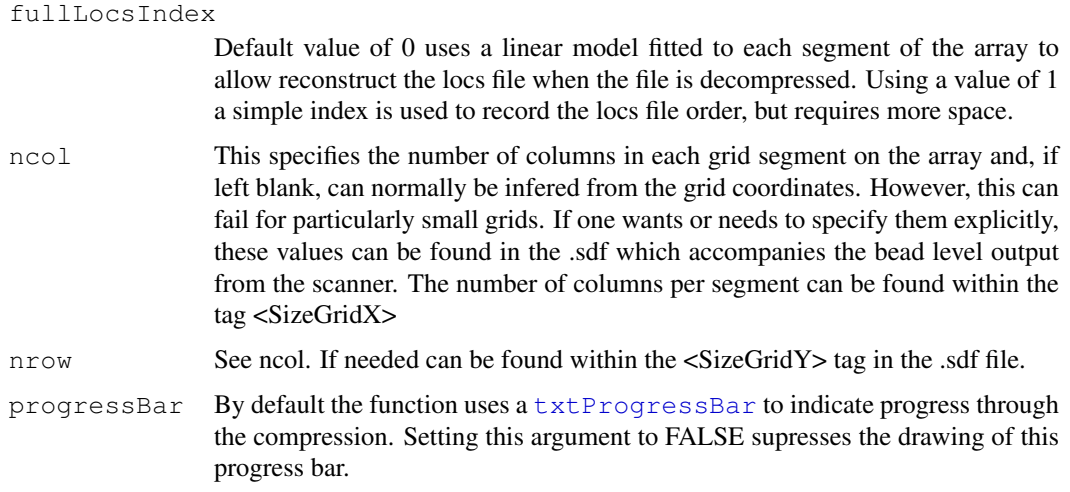

#### Details

In the future the file names will be determined automatically, rather than requiring manual entry of each. The path argument may also be amended so there are seperate options for the locations of the input and output files.

#### Value

Primarily invoked for its side effect, which is to produce a compressed version of the input files. The function returns, invisibly, the total number of beads stored in the compressed file.

#### Author(s)

Mike L. Smith

#### Examples

```
dataPath <- system.file("data", package = "BeadDataPackR")
compressBeadData(txtFile = "example.txt", locsGrn = "example_Grn.locs", outputFile =
```
decompressBeadData *Decompress a file in the beadarray binary format*

#### Description

Decompressed a file create by BeadDataPackR. The original files that were compressed will be restored as accurately as possible, depending upon the degree of precision specified during the compression.

#### Usage

```
decompressBeadData(inputFile, inputPath = ".", outputMask = NULL, outputPath = "
                   outputNonDecoded = FALSE, roundValues = TRUE, progressBar = T
```
#### Arguments

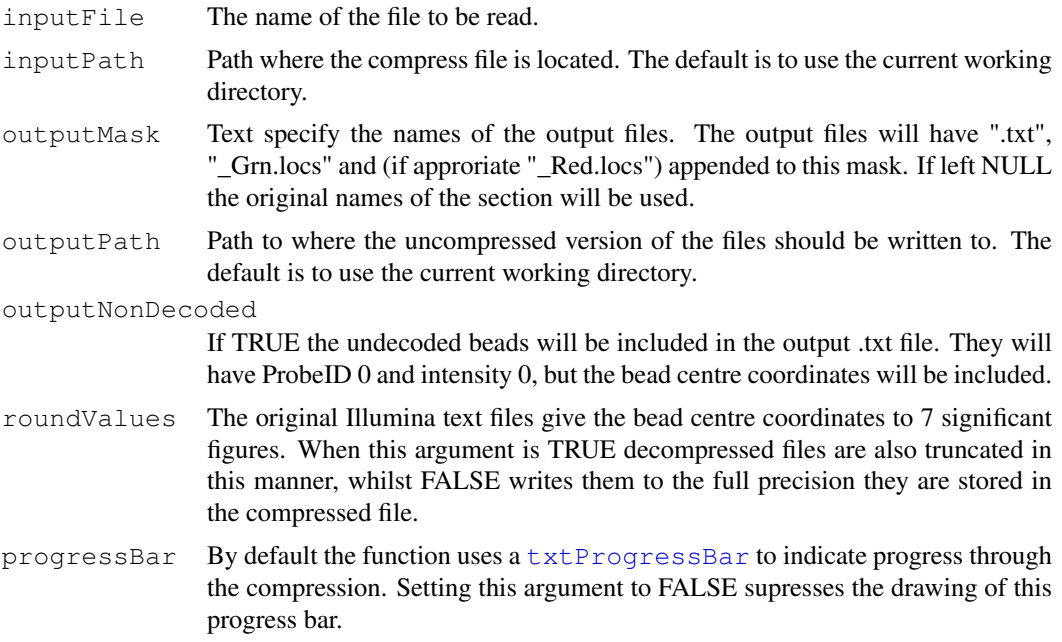

#### Value

Called primarily for its side effect, in which two (or three) files are written to the disk. These files should be representative of the original files that were compressed. The function returns, invisibly, the number of lines written in the .txt file.

#### Author(s)

Mike L. Smith

#### Examples

```
dataPath <- system.file("data", package = "BeadDataPackR")
decompressBeadData(inputFile = "example.bab", inputPath = dataPath, outputPath = ".")
```
# Index

### ∗Topic IO

compressBeadData, [1](#page-0-1) decompressBeadData, [2](#page-1-0)

compressBeadData, [1](#page-0-1)

decompressBeadData, [2](#page-1-0)

txtProgressBar, *2, 3*